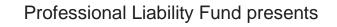

OSB

## Harnessing Technology to Improve Your Practice

1.5 Practical Skills MCLE Credit

www.osbplf.org 503-639-6911 1-800-452-1639 © 2020 Oregon State Bar Professional Liability Fund, all rights reserved. The information may not be republished, sold, or used in any other form without the written consent of the Oregon State Bar Professional Liability Fund. This information does not establish, report, or create the standard of care for attorneys in Oregon. Readers should conduct their own appropriate legal research.

#### About Our Speakers

**Sheila Blackford** received her BA from Mills College and her JD with Tax Law Concentration from University of the Pacific, McGeorge School of Law. A member of the Oregon State Bar since 2000, she is the former Editor-in-Chief of Law Practice, the magazine published by the American Bar Association Law Practice Management Division. She is a Fellow of the American Bar Foundation, a member of the ABA Women Rainmaker's and of the ABA Law Practice Division Publications Board. She is a member of the OSB Public Service Advisory Committee.

Ms. Blackford has been a Practice Management Attorney for the Oregon State Bar Professional Liability Fund since 2005. She has been an adjunct professor of Law Practice Management at Lewis & Clark Law School and at the School of Law at University of Oregon. A former sole practitioner, she provides confidential practice management assistance to Oregon attorneys to reduce their risk of malpractice claims and ethics complaints. Besides her legal experience, she has over 10 years of teaching and marketing experience.

**Hong Dao** received a B.A. from the University of Denver and her J.D. from Drake University Law School. She is a practice management attorney for the Professional Liability Fund, providing confidential practice management assistance to Oregon attorneys to reduce their risk of malpractice claims, enhance their enjoyment of practicing law, and improve their client relationships through clear communication and efficient delivery of legal services.

Before joining the PLF as a Practice Management Attorney in 2014, Ms. Dao worked as a staff attorney at the Oregon Law Center for over four years, presenting community education programs and representing, advising, and advocating for clients in employment, consumer, and housing law matters. Prior to that, she worked as a contractor with the Criminal Division of the U.S. Attorney's Office. She has also served as adjunct instructor of business law at Portland Community College.

**Rachel M. Edwards** received her JD from Willamette University College of Law. Ms. Edwards is a practice management attorney for the Professional Liability Fund, providing confidential practice management assistance to Oregon attorneys to reduce their risk of malpractice claims, enhance their enjoyment of practicing law, and improve their client relationships through clear communication and efficient delivery of legal services.

Prior to joining the Professional Liability Fund staff in 2016, Ms. Edwards was in private practice for four years, including work as an Oregon Department of Human Services Adoption Contract Vendor Attorney. Her areas of practice included Social Security disability, family law, adoption, and estate planning cases.

## Harnessing Technology to Improve Your Practice TABLE OF CONTENTS

| POWERPOINT SLIDES       |  |
|-------------------------|--|
|                         |  |
| PLF PRACTICE AIDS LINKS |  |

## Harnessing Technology to Improve Your Practice

Professional оsв Liability Fund

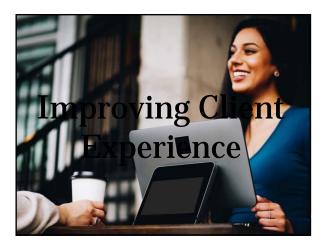

You can't control results, but you can control experience.

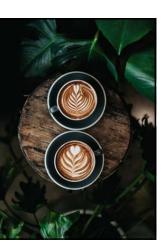

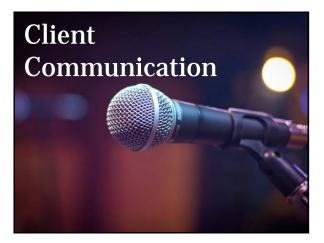

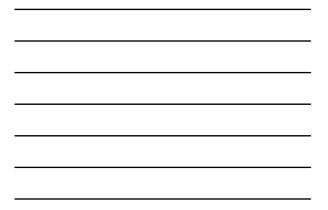

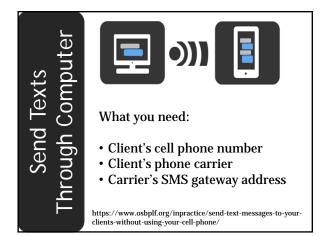

#### Steps for sending text through computer:

- 1. Compose a new email
- 2. In "To" field, insert client's 10-digit phone number (no hyphens) followed by @gateway address
- 3. Write message under 160 characters.
- 4. Hit "Send."

|              | _          |                        |  |
|--------------|------------|------------------------|--|
| _            | Тο,        | 5031234567@bdt.att.net |  |
| 1 <b>-</b> 1 | <u>c</u> c |                        |  |
| Send         | Subject    | Appt reminder          |  |

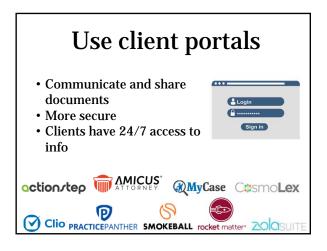

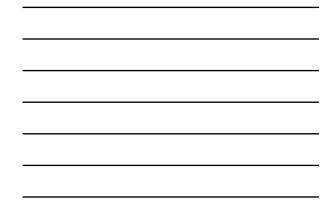

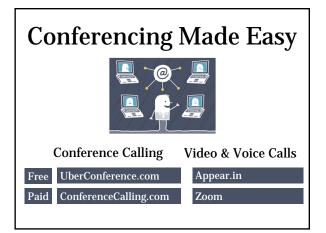

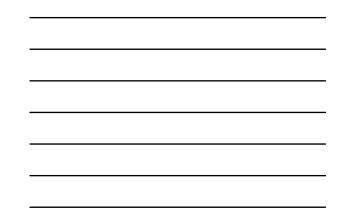

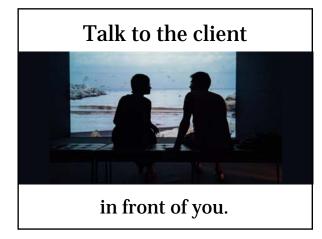

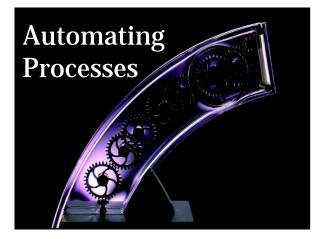

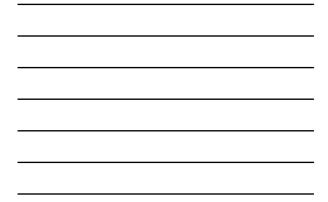

### Intake and onboarding

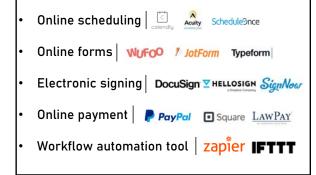

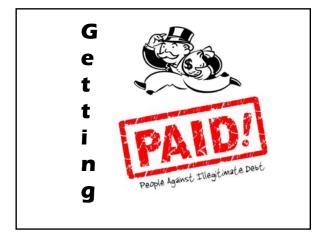

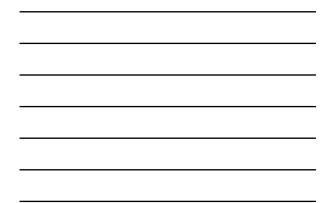

| Billing by Software                                                                                      |               |                |
|----------------------------------------------------------------------------------------------------|---------------|----------------|
| <ul><li> Improve client relations</li><li> Improve profits</li><li> Reduce errors and disputes</li></ul> |               |                |
| Stand-alone Software Packaged Software                                                                   |               |                |
| (Desktop)                                                                                                | (Cloud)       | (Cloud)        |
| Tabs 3.                                                                                                  | TIMESOLV      |                |
| RTG                                                                                                    | TIME09<br>RTG | rocket matter* |

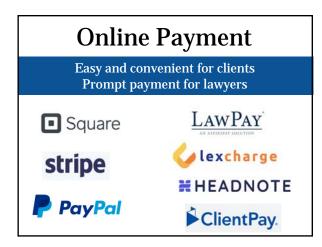

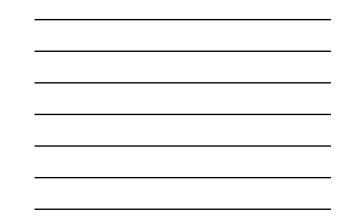

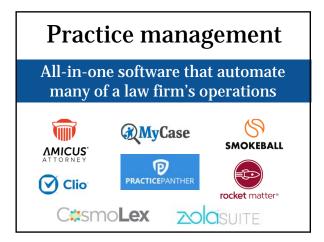

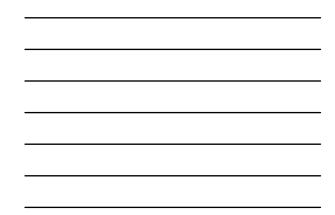

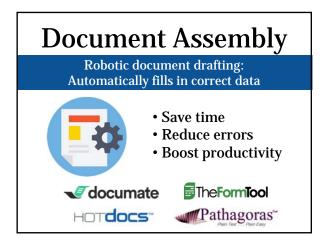

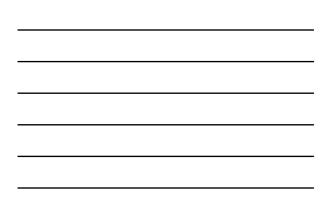

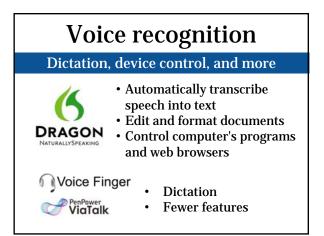

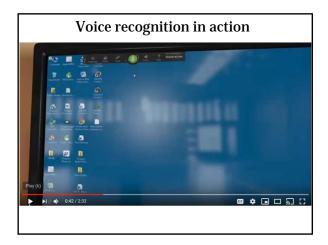

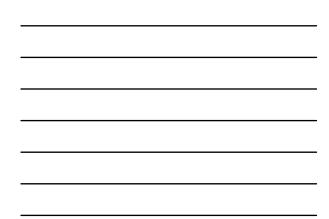

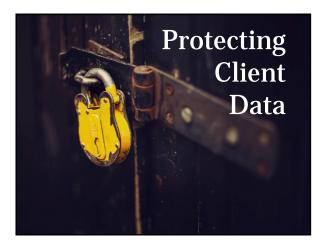

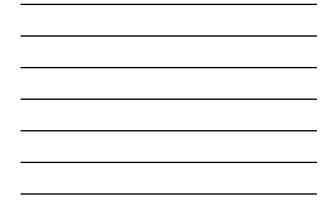

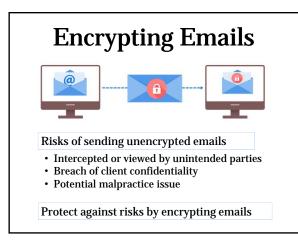

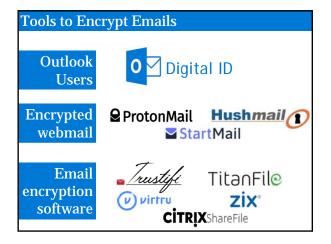

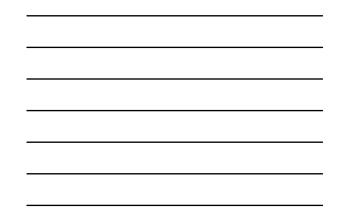

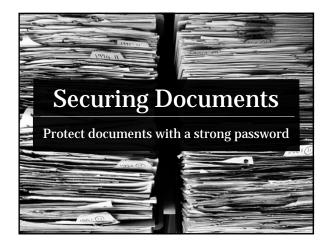

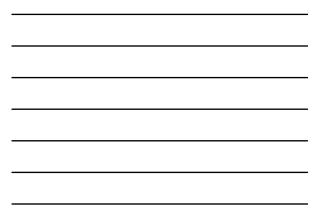

#### **Encrypt PDF on Adobe Acrobat**

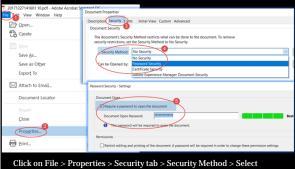

Click on File > Properties > Security tab > Security Method > Select Password Security > Check Require a password to open the document > Enter a strong password > Click on OK.

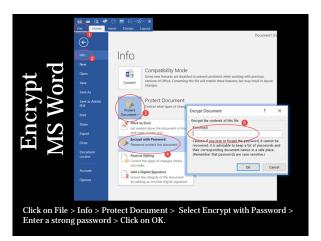

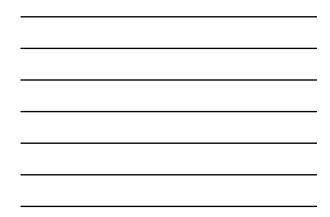

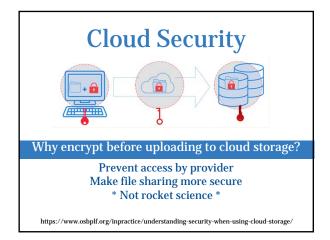

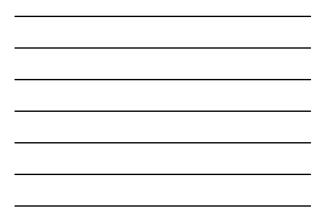

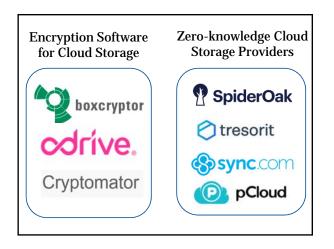

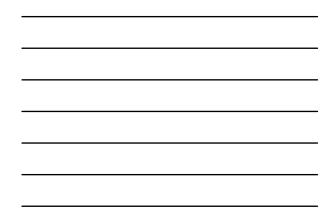

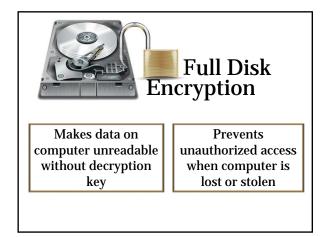

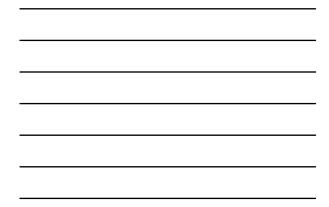

| Bitlocker                                                                                                    | <ul> <li>Built-in full-disk encryption</li> <li>Only available in Windows 7, 8, 10 Pro or</li> </ul> |  |
|----------------------------------------------------------------------------------------------------|----------------------------------------------------------------------------------------------------|--|
| Enterprise version https://support.microsoft.com/en-us/help/4028713/windows-10-turn-on-device-encryption https://www.howtogeek.com/192894/how-to-set-up-bitlocker-encryption-on-windows/ |                                                                                                    |  |
| Third Party<br>Encryption<br>Programs                                                                                                    | <ul><li>VeraCrypt</li><li>DiskCryptor</li><li>COMODO Disk Encryption</li></ul>                       |  |
| $Comparison\ chart:\ https://en.wikipedia.org/wiki/Comparison\_of\_disk\_encryption\_software$                                                                                           |                                                                                                    |  |

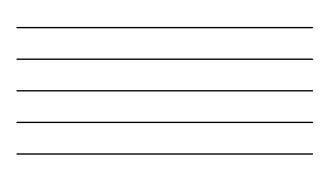

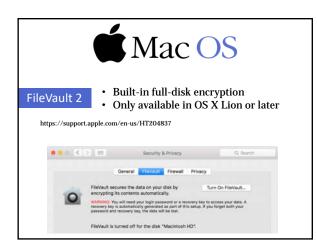

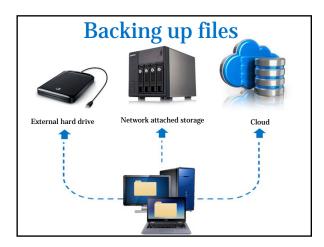

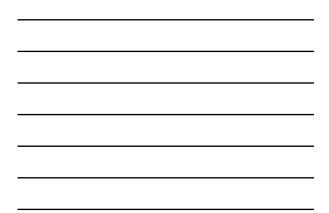

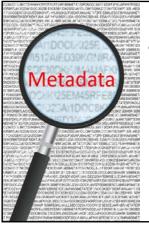

Confidential information or information prejudicial to the client may be revealed through metadata

Prevent inadvertent disclosure by scrubbing metadata before exchanging documents

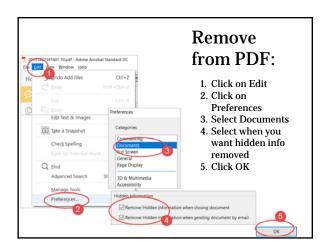

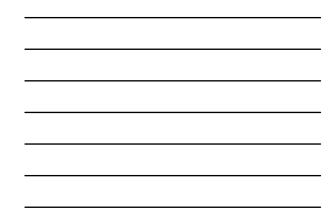

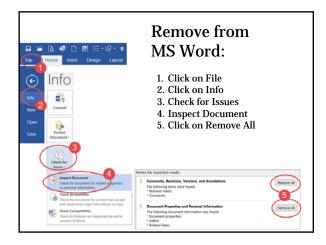

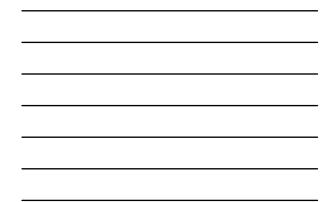

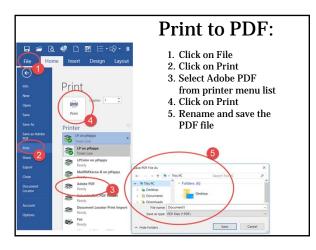

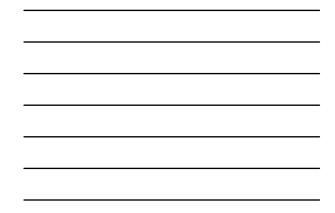

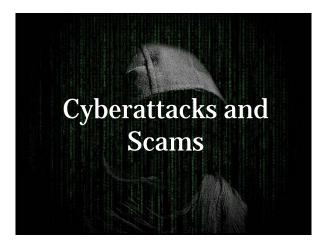

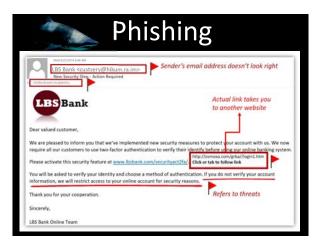

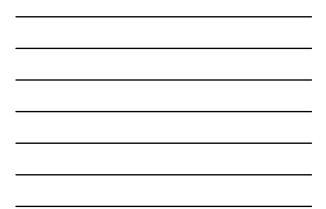

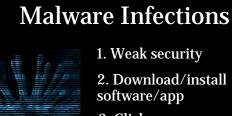

- 3. Click on:
  - Infected ads

  - Pop-ups
    Bad/spoofed links
    Bad email
  - attachments

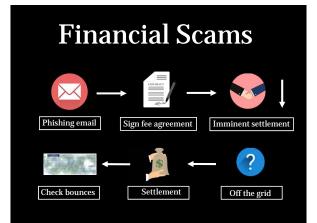

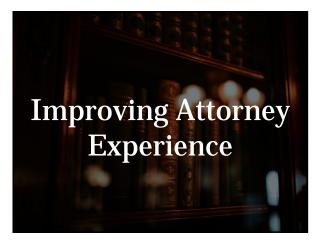

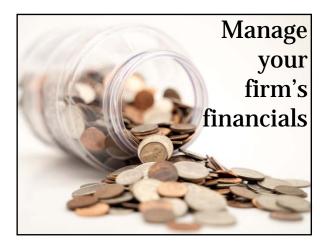

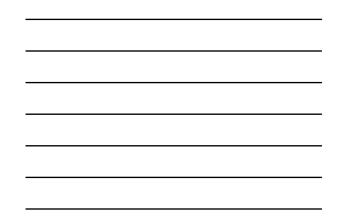

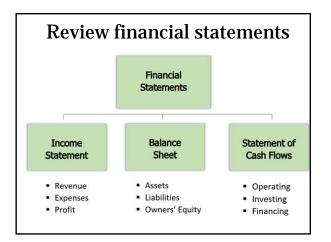

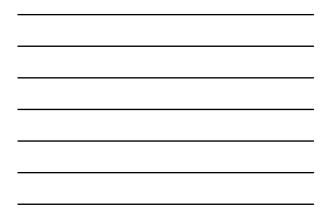

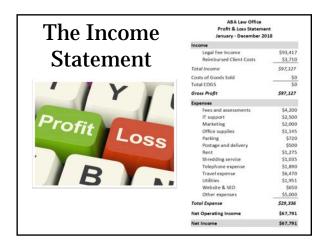

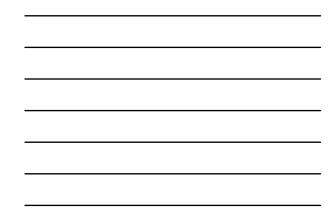

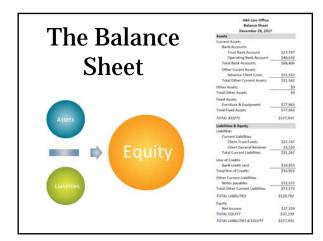

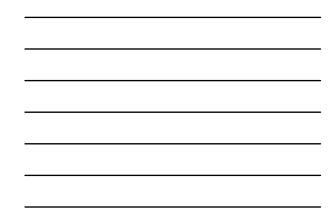

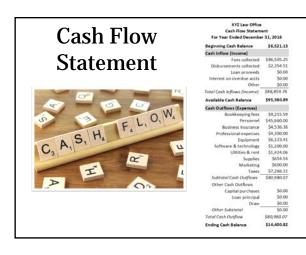

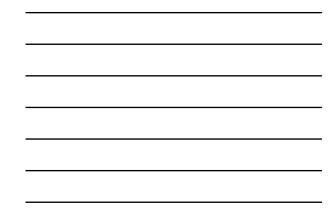

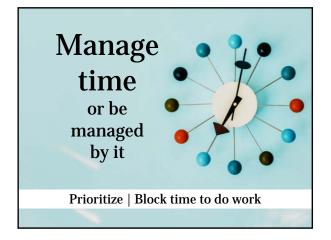

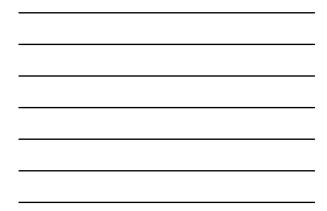

| Move tasks along                                                  |        |          |         |
|-------------------------------------------------------------------|--------|----------|---------|
| TO DO                                                             | DOING  | DELEGATE | DONE    |
| Task 1                                                            | Task 5 | Task 8   | Task 10 |
| Task 2                                                            | Task 6 | Task 9   | Task 11 |
| Task 3                                                            | Task 7 |          |         |
| Task 4                                                            |        |          |         |
| • Card system<br>• Drag-drop functionality<br>• Deadline reminder |        |          |         |

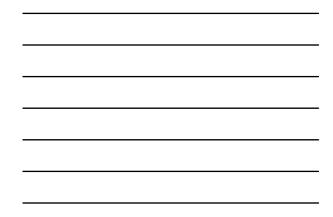

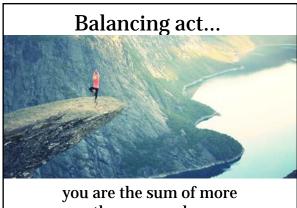

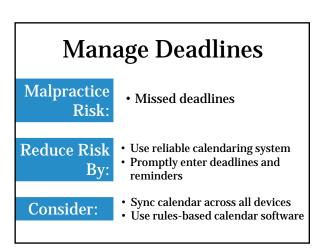

than your roles.

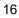

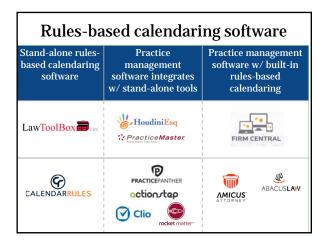

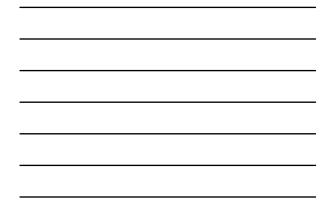

# Preparing for disasters with a written Disaster Plan

- 1. Daily, automatic offsite backups
- 2. Plan B for business continuity
- 3. Comprehensive emergency response plan
- 4. Inventory of client files and office contacts
- 5. Alert and notification procedure
- 6. Secure client portals
- 7. Insurance is a priceless necessity

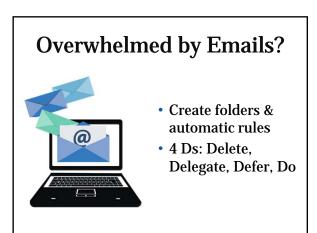

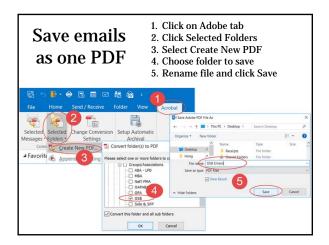

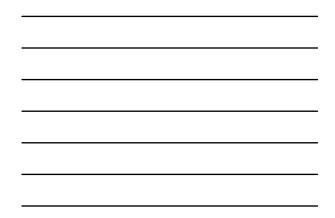

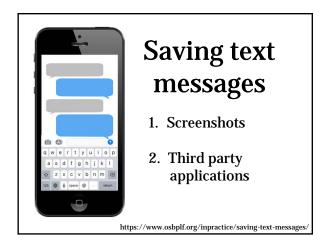

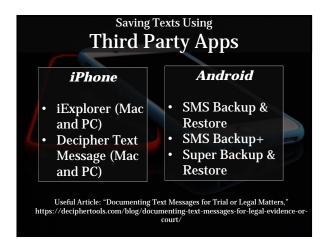

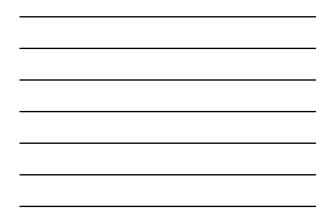

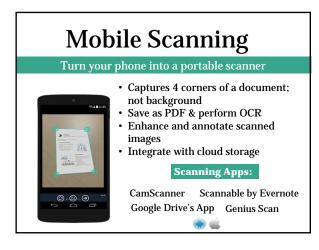

### Print & Save Webpages

- Make any webpage print friendly
- Remove annoying graphics
- Add it to your browser

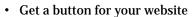

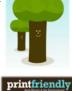

http://www.printfriendly.com/

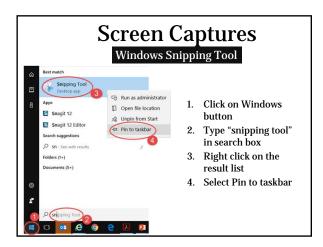

#### What the Internet Knows About You (and Your Clients)

- Social media
- Web browsers
- Computing devices
- Internet of Things (IoT)

Lawyers: Privacy | Ethics Clients: E-discovery

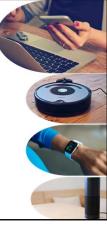

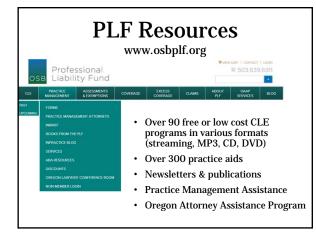

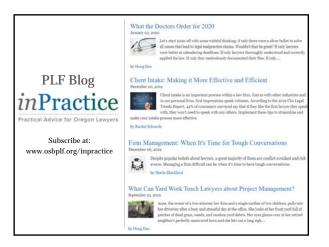

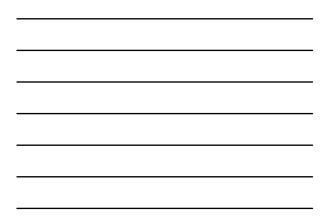

| Professional<br>Liability Fund                                                                                                    |                                                                                                    |                                                                                                    |  |
|----------------------------------------------------------------------------------------------------|----------------------------------------------------------------------------------------------------|----------------------------------------------------------------------------------------------------|--|
| PRACTICE ASSESSMENTS<br>ANAMAGEMENT AT CORNEYS<br>PRACTICE MANAGEMENT AT CORNEYS<br>PRACTICE MANAGEMENT AT CORNEYS<br>PRACTICE IL CORNEY<br>SERVICES<br>SERVICES<br>DISCOURTS<br>OREGON LAWYERS CONFERENCE ROOM<br>NON-MEMBER LOON | COVERNOE COVERSION CLARUE PR<br>Billing & Timekeeping<br>• TimeSolv<br>Business Productivity<br>• PDF Fusion<br>• Perfect Authority<br>• Ruby Receptionist<br>• WordPerfect X9<br>Conflict Checking Software<br>• Client Conflict Check<br>Editing for Legal Profession<br>• WordRake | Email Encryption<br>Trustifi<br>Marketing<br>LawLytics<br>Practice Management<br>Software<br>Clio<br>CosmoLex<br>MyCase<br>Rocket Matter<br>Practice Panther |  |

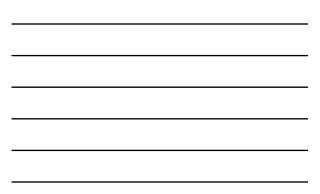

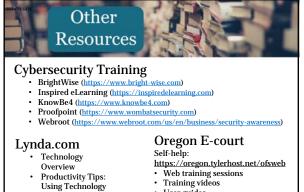

- Productivity Tips: Using Technology

- User guides

Oregon State Bar Legal Ethics Line: 503-431-6475

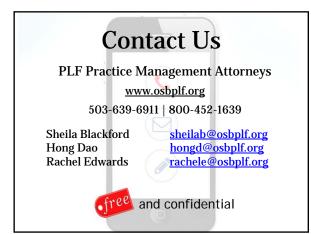

These PLF Practice Aids can be found at <u>https://www.osbplf.org/practice-</u> <u>management/forms.html</u> or at the links provided below.

- Saving Text Messages as Part of The Client File (<u>https://www.osbplf.org/assets/forms/pdfs//Saving%20Text%20Messages%20as%2</u> <u>OPart%20of%20the%20Client%20File.pdf</u>)
- Protecting Yourself and Your Law Firm From Data Breach Checklist (<u>https://www.osbplf.org/assets/forms/pdfs//Protecting%20Yourself%20and%20You</u> <u>r%20Law%20Firm%20from%20Data%20Breach%20Checklist.pdf</u>)
- How To Backup Your Computer (<u>https://www.osbplf.org/assets/forms/pdfs//How%20to%20Back%20Up%20Your%2</u> <u>OComputer.pdf</u>)
- What To Do After A Data Breach (<u>https://www.osbplf.org/assets/forms/pdfs//What%20to%20Do%20After%20a%20</u> <u>Data%20Breach%20-%20April%202016%20In%20Brief.pdf</u>)
- Cash Flow Worksheet 12 Month (<u>https://www.osbplf.org/assets/forms/practice\_forms/Cash%20Flow%20Worksheet\_%2012%20month%20-%20legal%20size.xls.xlsx</u>)
- Disaster Planning and Recovery Checklist (<u>https://www.osbplf.org/assets/forms/pdfs//Disaster%20Response%20and%20Recovery%20Checklist.pdf</u>)
- Disaster Planning and Recovery Resources
   (https://www.osbplf.org/assets/forms/pdfs//Disaster%20Planning%20and%20Recov ery%20Resources.pdf)
- 8. ABA Technology Resources (<u>https://www.osbplf.org/assets/forms/pdfs//ABA%20Technology%20Resources.pdf</u>)